Exam Code: AND - 401

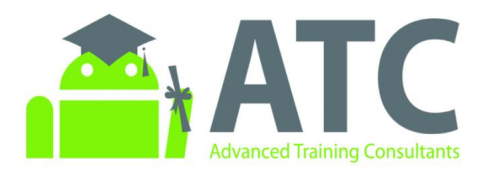

# **Android**<br> **Application Development**

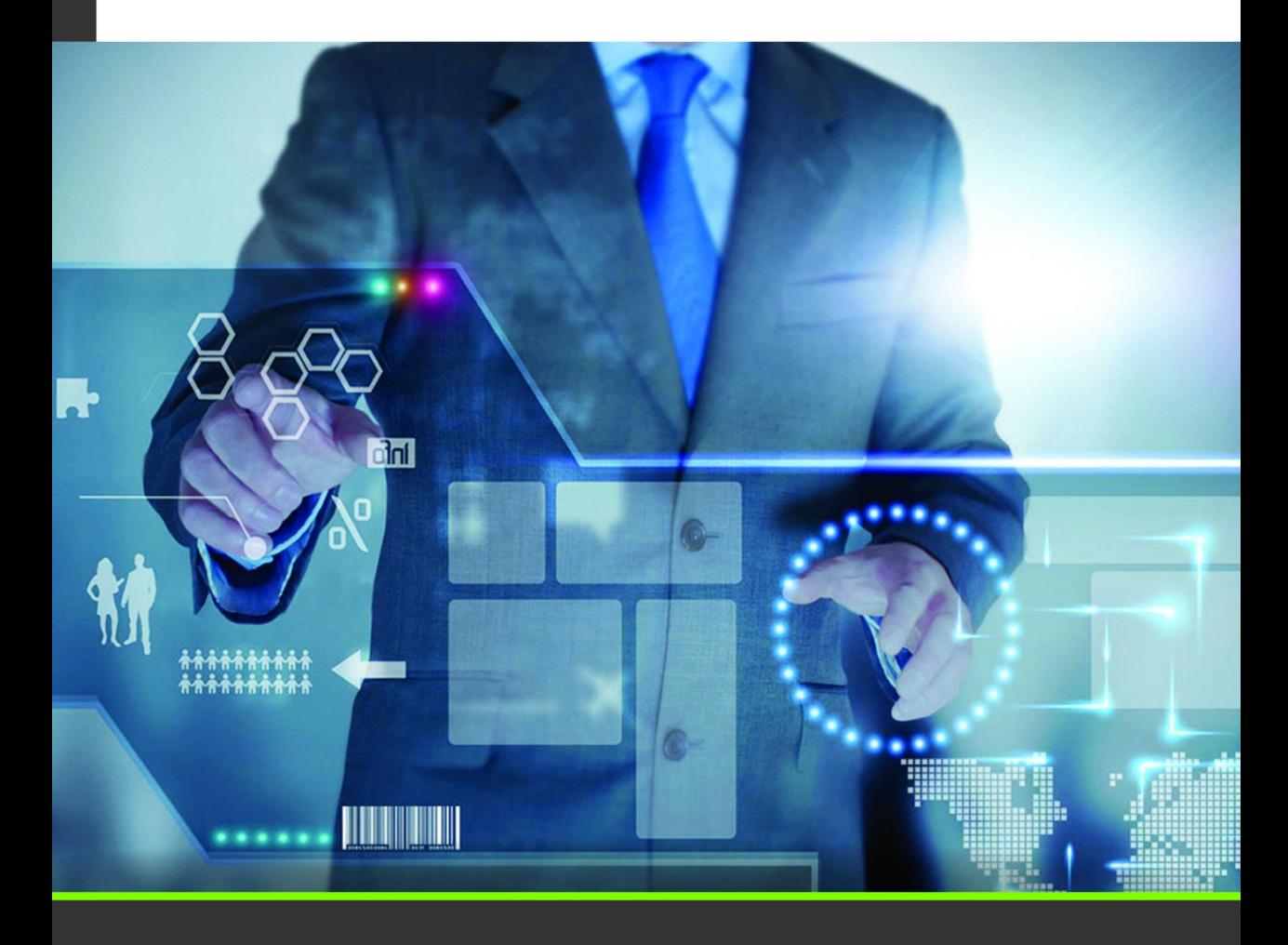

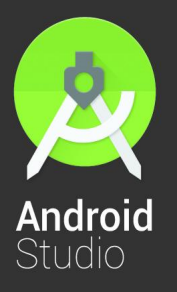

- Covers a wide range of Android development topics.
- Provides essential lessons on various Android SDK libraries.
- Includes practical lab exercises for each lesson.
- Incorporates step-by-step guides to build real Android apps.

**By Android ATC Team** 

www.androidatc.com

### Android ATC **Android™ Application Development**

Android 5.0 (Lollipop) Course Code: AND-401 Hands-on Guide to Android Programming

## **Table of Contents**

#### **Lesson 1: Android Framework and Android Studio**

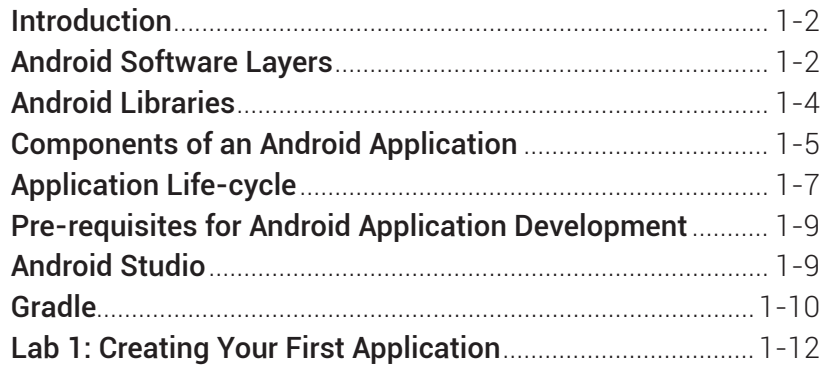

#### **Lesson 2: Android SDK Tools and Activity Class**

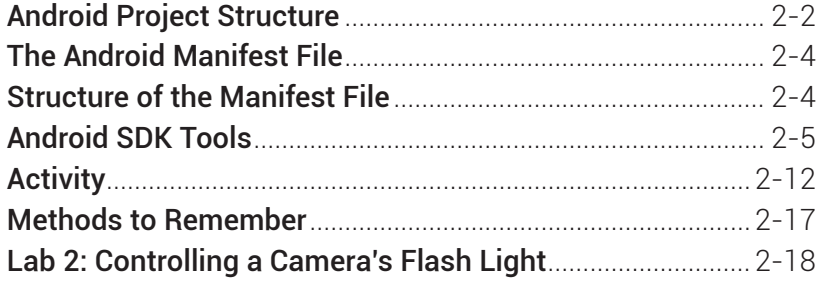

#### **Lesson 3: Fragments, Views, and List View**

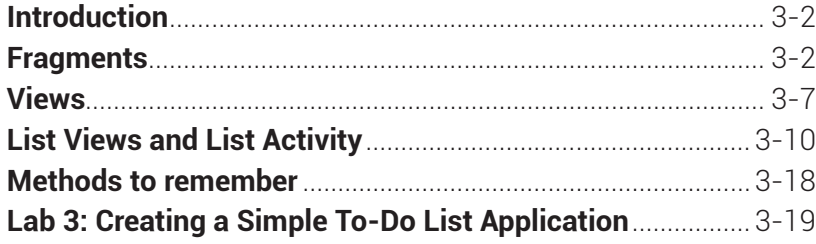

#### **Lesson 4: Intents and Intent filters**

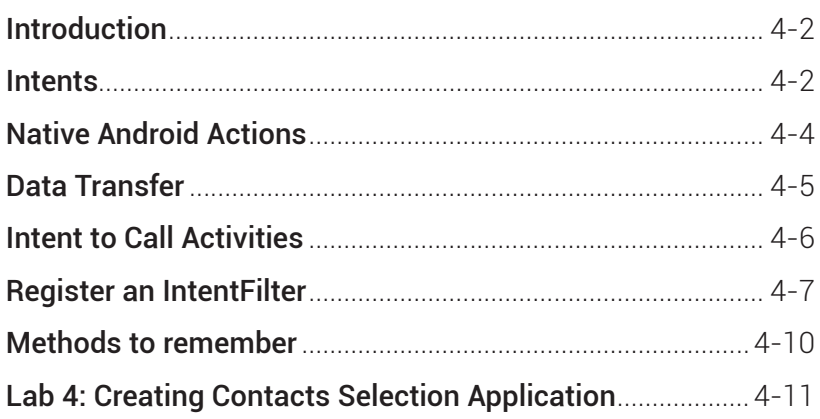

#### **Lesson 5: Android Layouts and Custom Views**

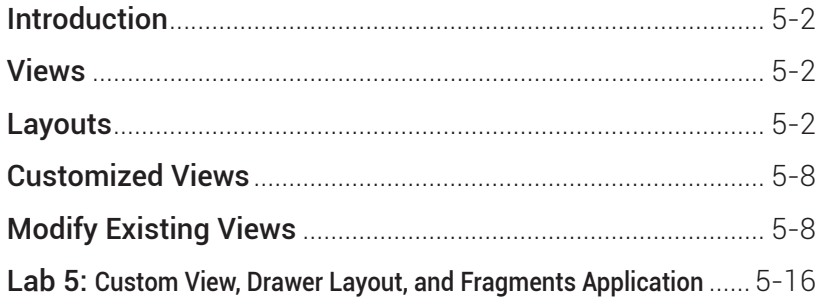

#### **Lesson 6: Android Resources, Themes, and Material Design**

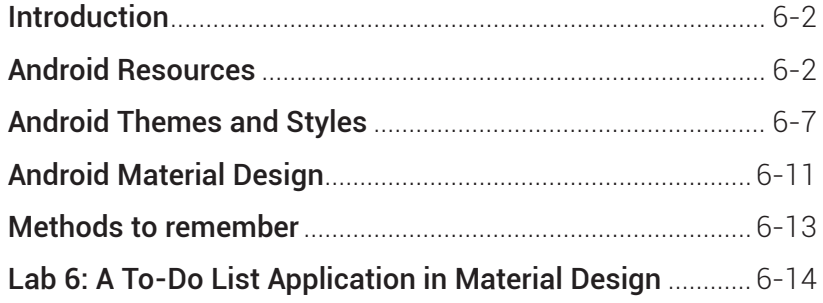

#### Lesson 7: Android UI - Dialogs, Menus, and WebView

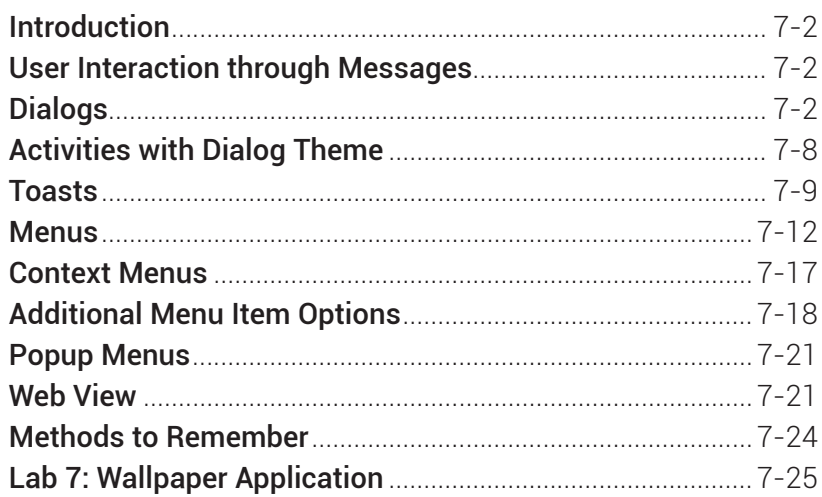

#### **Lesson 8: Android Storage and Background Processing**

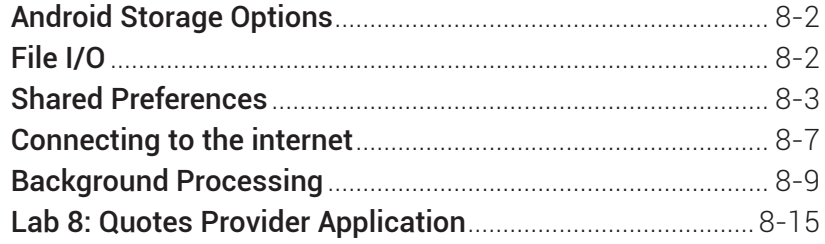

#### **Lesson 9: Android Storage: SQLite and Content Providers**

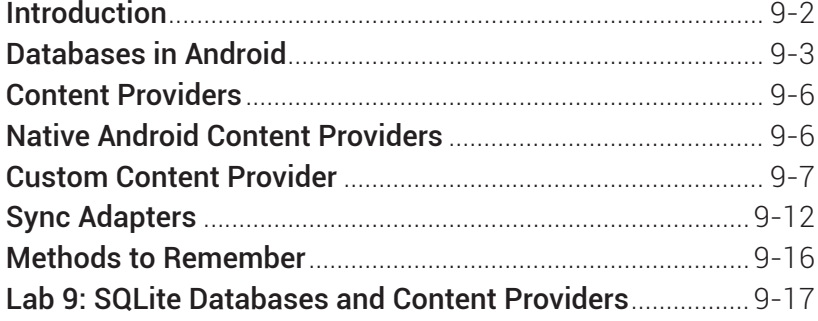

#### **Lesson 10: Android Notifications**

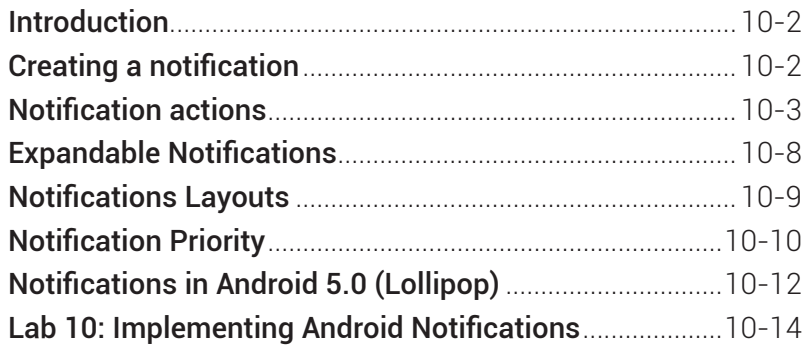

This book can only be ordered in a hard copy format. The total price of the book including shipping and handling is 65 USD (Always delivered globally within 4 business days using express shipping).

[Click here to order now.](https://www.2checkout.com/checkout/purchase?sid=1812006&quantity=1&product_id=1)